# **I**NSTITUTO **S**UPERIORDE **E**CONOMIA E **G**ESTÃO

# **I**NVESTIGAÇÃO **O**PERACIONAL

# 2008/01/28 **Época Recurso** Duração: **2h**

(**Nota**: Justifique todas as respostas e apresente os cálculos efectuados.)

**1.** Uma empresa produz ferramentas em duas fábricas (**F1**, no Norte do país e **F2**, na região Centro) e vende-as a dois clientes (**C1**, a operar também no Norte e **C2**, localizado no Centro). O custo de produção por lote de mil ferramentas em cada fábrica e de expedição para cada cliente é dado no quadro seguinte (em unidades monetárias, *u.m.*).

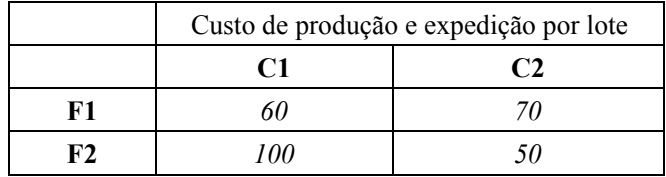

O cliente **C1** paga *180 u.m.* e o cliente **C2** paga *150 u.m.* por cada lote de ferramentas. A empresa dispõe de um total de *7000 horas* de trabalho para a produção nas duas fábricas. Cada lote de ferramentas necessita de *200* horas de trabalho se for produzido em **F1** ou de *300* horas se for fabricado em **F2**. Se vantajoso, a empresa pode adquirir horas de trabalho adicionais a um custo de *20 u.m.* por *hora*.

Sabe-se ainda que **F1** pode produzir até *20* lotes de ferramentas, enquanto **F2** pode produzir até *22 lotes* e assume-se que a procura dos clientes não está limitada.

Para determinar quanto produzir e entregar a cada cliente de forma a maximizar o lucro foi resolvido um problema de programação linear utilizando o *Solver* do *Excel* e obtiveram-se os resultados do anexo **A**.

- **a)** (2 valores) Escreva o modelo de programação linear que foi formulado para resolver o problema da empresa, definindo as variáveis e funções que utilizar.
- **b)** (2,5 valores) Com base no *output* do *Solver*, escreva um relatório sucinto a informar a empresa sobre a melhor estratégia a desenvolver, fazendo referência ao valor óptimo, aos valores das variáveis de decisão, das variáveis desvio e dos preçossombra.
- **c)** (2 valores) Que efeito teria na solução óptima um agravamento de *20 u.m.* no custo de expedir um lote de ferramentas de **F1** para **C1**? E no valor óptimo?
- **d)** (2 valores) Um empreiteiro propôs aumentar a capacidade de produção de **F1** para mais *5 lotes* de ferramentas por *400 u.m.*. A empresa deverá aceitar a oferta?
- **e)** (1,5 valores) Se o custo de cada hora adicional fosse reduzido para *4 u.m.*, a empresa deveria comprar horas de trabalho adicionais?

 $(v.s.f.f.)$ 

**2.** (4 valores) Um serviço municipal de bombeiros pretende decidir que estradas de terra abrir na serra para que os carros de combate a incêndios se possam deslocar entre qualquer par de pontos de abastecimento de água, de forma que o total do percurso aberto seja mínimo.

No quadro abaixo indicam-se os pontos de abastecimento A, B, C, D e E, e as distâncias entre todos os pares de pontos.

|               | А   | B   |      | D   | E   |
|---------------|-----|-----|------|-----|-----|
| A             |     | 3,2 | 4,0  | 2,3 | 1,5 |
| B             | 3,2 |     | 3,5  | 2,8 | 2,4 |
| $\mathcal{C}$ | 4,0 | 3,5 |      | 1,8 | 3,3 |
| D             | 2,3 | 2,8 | I, 8 |     | 4,2 |
| E             | 1,5 | 2,4 | 3,3  | 4,2 |     |

Distâncias em *km* entre pares de pontos

Utilizando um algoritmo aprendido em Investigação Operacional proponha um traçado que resolve o problema do serviço de bombeiros. Justifique convenientemente as suas opções.

**3.** Considere a seguinte matriz de custos/ofertas/procuras de um problema de transporte de um produto de 3 origens para 4 destinos.

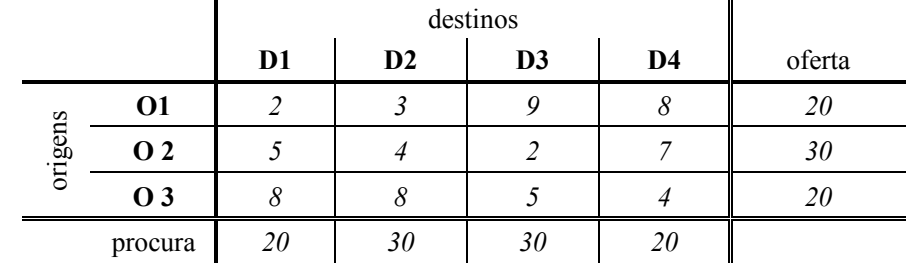

- **a)** (2 valores) Indique uma solução admissível para o problema e o custo respectivo.
- **b)** (2 valores) Formule o problema em programação linear.
- **c)** (2 valores) Que alteração ao modelo linear teria de fazer se a origem **O2** não pudesse fornecer simultaneamente o destino **D1** e o destino **D2**?

## Anexo **A**

## **Microsoft Excel 10.0 Answer Report**

#### **Target Cell (Max)**

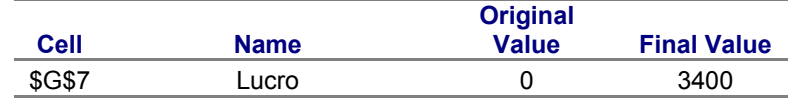

## **Adjustable Cells**

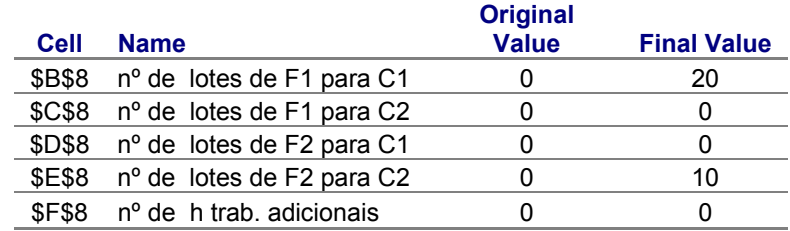

#### **Constraints**

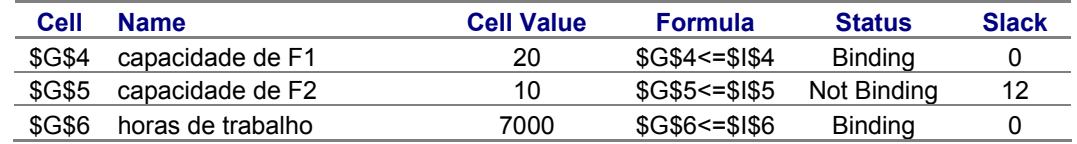

## **Microsoft Excel 10.0 Sensitivity Report**

#### **Adjustable Cells**

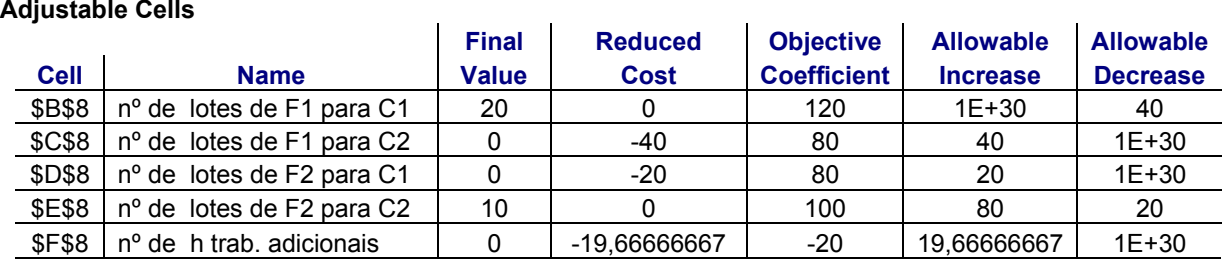

## **Constraints**

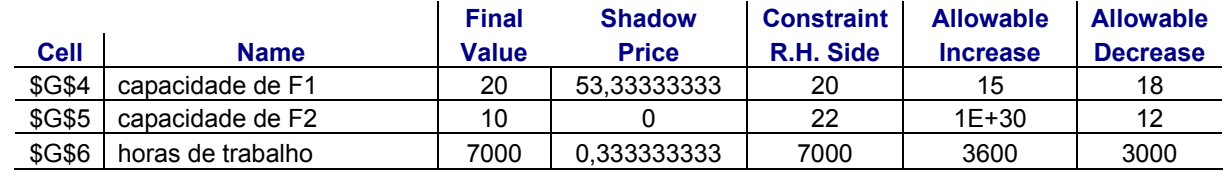